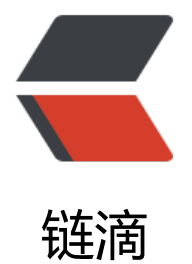

## 12 款最棒 Vue 开[源 UI](https://ld246.com) 库测评 - 特别针对 国内使用场景推荐

作者: HiJiangChuan

- 原文链接:https://ld246.com/article/1647444097792
- 来源网站: [链滴](https://ld246.com/member/HiJiangChuan)
- 许可协议:[署名-相同方式共享 4.0 国际 \(CC BY-SA 4.0\)](https://ld246.com/article/1647444097792)

本文首发:《12 款最棒 Vue 开源 UI 库测评 - 特别针对国内使用场景推荐》

Vue 3 发布已经有一段时间了, 就在刚刚过去的一年, 各大组件库、框架纷纷对 Vue 3 做了优化和 持。整个前端从谨慎使用 Vue 3 转向了开始拥抱 Vue 3。特别是年初年末几家大厂陆续开源或新发 了支持 Vue [3 的组件库或框架,非常值得在本文安利一波。本文推荐 12 款](https://kalacloud.com/blog/best-vue-ui-component-libraries/)适用于中文使用者习惯的 源 Vue 3 UI 库或支持 Vue 3 的开源 UI 库。

我筛选了国内常用的开源前端 UI 库, 选出了 12 款来自国内互联网一线大厂或是商业化较好的企业 / 个人长期维护的免费开源 UI 库分享给大家。

- Element Plus 经典中的经典, 全面支持 Vue 3
- TDesign 鹅厂优质 UI 组件, 配套工具完满, 设计工整, 文档清晰
- ArcoDesign 字节跳动 UI 组件库开源, 大厂逻辑, 设计文档完美
- Ant Design Vue 阿里前端 UI 库,面向企业级中后台
- Naive UI 宝藏 Vue UI 库, Vue UI 新星, 从 Vue 3 起步
- VUX 移动端 UI 组件库,对微信友好支持
- LuLu UI 腾讯阅文前端出品 侧重于 C 端用户界面, 轻量敏捷
- Vant 3 有赞团队开源移动 UI 组件库, 全面支持 Vue 3
- Vuestic UI 全球 Vue 前 15 顶级团队开发,国际化优势
- NutUI 3.0 京东出品, 移动端友好, 面向电商业务场景
- View UI 企业级 to b 中后台 UI 组件库, 面向企业友好
- Vuetify 3 老牌 Vue UI, 基于谷歌的 Material Design 样式开发

如果你正在搭建后台管理工具,又不想处理前端问题,推荐使用卡拉云,卡拉云是新一代低代码开发 具,可一键接入常见数据库及 API ,无需懂前端,仅需拖拽即可快速搭建属于你自己的后台管理工具 一周工作量缩减至一天,详见本文文末。

#### **Element Plus - 经典中的经典,全面[支持 V](https://kalacloud.com/)ue 3**

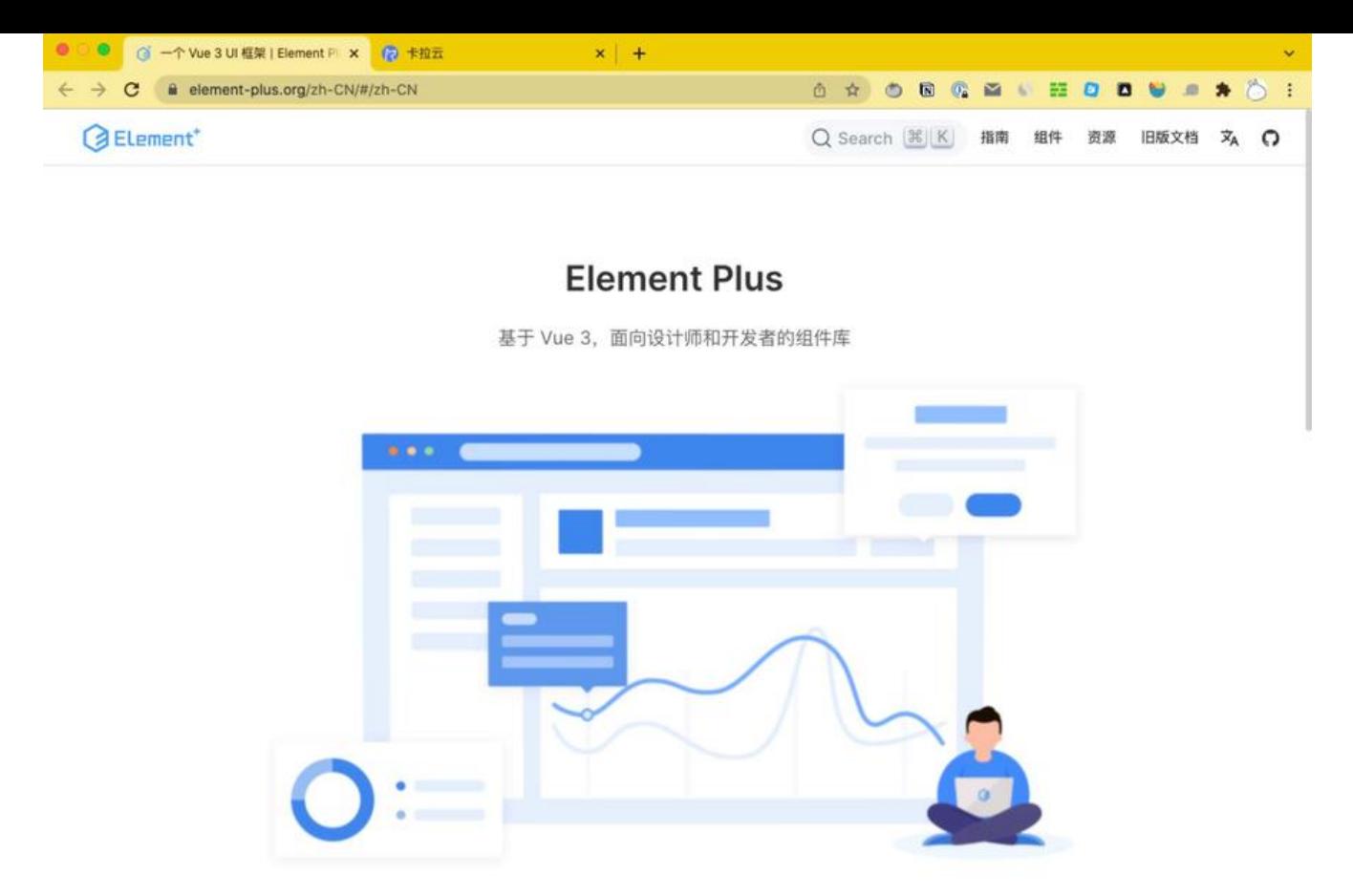

● 官网: https://element-plus.org/

。

● github: https://github.com/element-plus/element-plus

Element 支持 Vue 3 的版本来了, 在 2022 年春节后第一个工作日, 饿了么大前端团队发布了 Eleme t Plus 正式版,标志着 Element 正式支持 Vue 3。前端迭代的进程就是这么快,一年前大家还在说 V e 3 谨慎用在生产环境, 现在铺天盖地的 UI 库, 组件库开始全面支持 3 。

Element Plus 优秀的方面是常用组件写的非常扎实,比如日期时间选择器、树形组件、日历组件等 这些我们自己写太费劲了,引入第三方库又麻烦, 如果选择的 UI 库写的很不错, 节省非常多的时间。

Element Plus 在 Github 上瞬间拥有上万星星, 已经成为 Github 上最受欢迎的 Vue3 UI 框架之一

扩展阅读:Vue 实现 PDF 文件在线预览 - 手把手教你写 Vue PDF 预览功能

## $\mathsf{TQg}_\mathbf{M}$ gon, $\mathsf{Y}$ ue - 鹅厂优质 UI 组件,配套工具完满,设计工

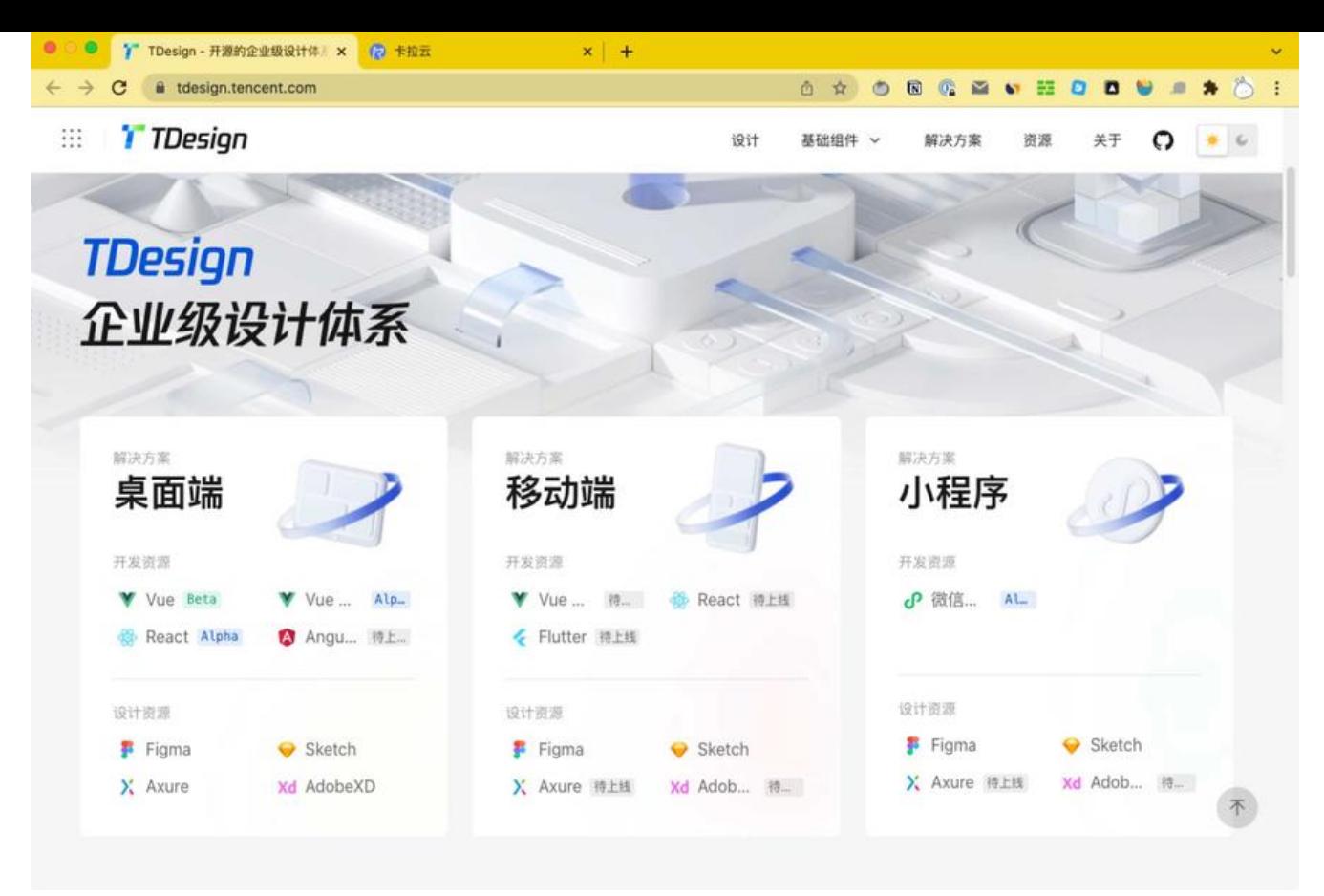

- 官网: https://tdesign.tencent.com/
- github: https://github.com/Tencent/tdesign-vue

TDesign 在去年刚刚开源, 作为一款诞生于腾讯内部的 UI 组件库, 经过腾讯内部 500+ 项业务检验 企业级设计体系, 不仅仅是前端 UI 库, 更是前端的设计指南和设计体系。支持Vue2 和 Vue 3 以及 讯小程序。

TDesign 作为大厂打磨多年后开源的 UI 组件库,文档写的非常好,不仅有「代码例子」还有「设计 南」。让你从多方面理解一个知识点,即便是萌新,也能轻松掌握。

TDesign 还提供了辅助设计工具及设计资源, 大家常用的设计工具都能找到对应的设计物料。流程规 , 使用清晰, 强烈推荐。

扩展阅读:Vue 搭建带预览的「上传图片」管理后台

# **ArcoDesign Vue- 字节优质 UI 组件库开源,大厂逻辑,设 文档完[美](https://kalacloud.com/blog/vue-upload-image-axios/)**

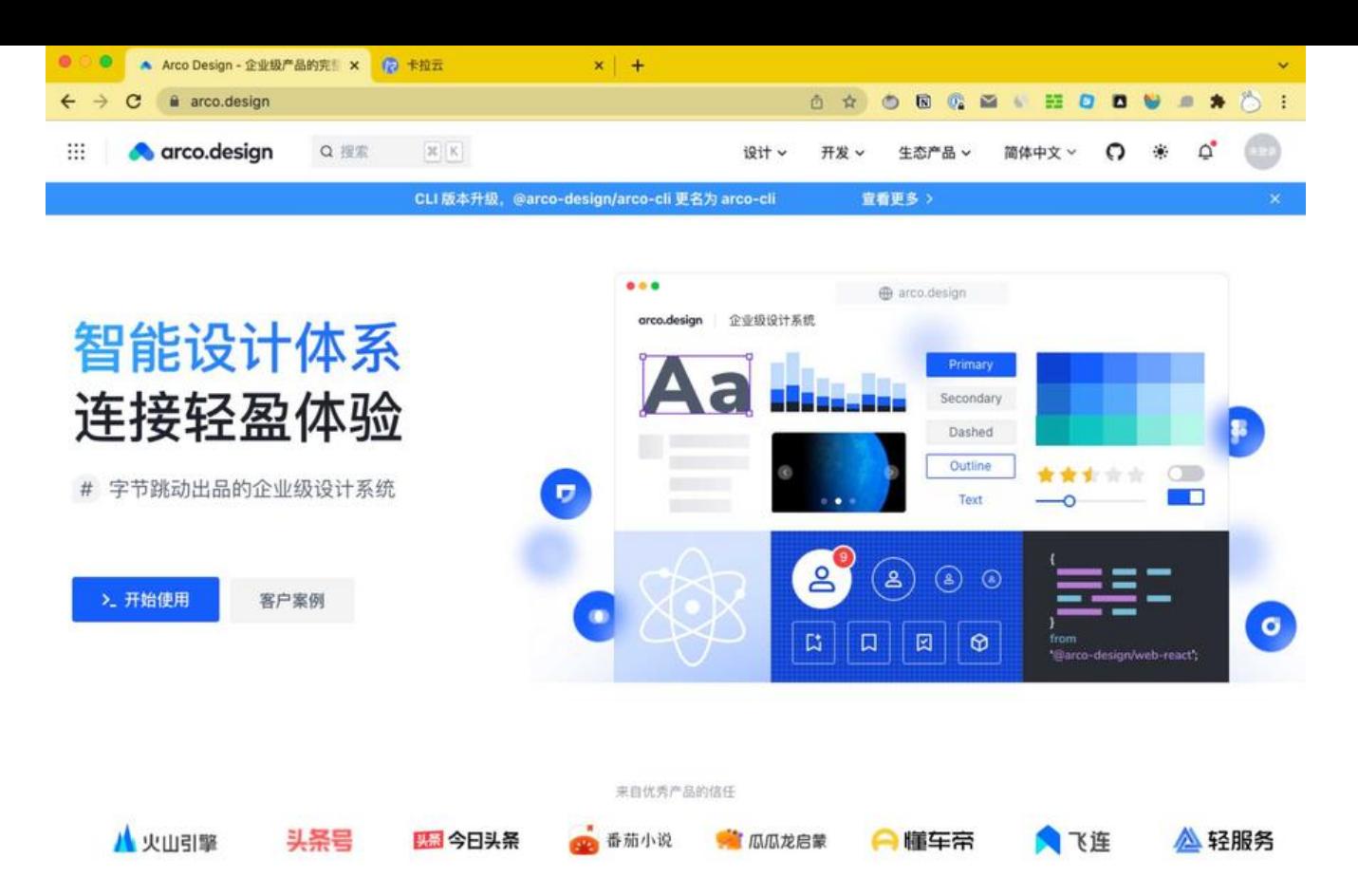

- 官网: https://arco.design/
- github: https://github.com/arco-design/arco-design-vue

ArcoDesi[gn 是由字节跳动 GIP U](https://arco.design/)ED 团队和架构前端团队联合推出的企业级设计系统,打磨沉淀 3 之后开源,ArcoDesign 与 TDesign 开源也就是前后脚的事,让我们通过这两套开源组件,看到大厂 前端完备的设[计理念和工整的生产流程。](https://github.com/arco-design/arco-design-vue)

这套 UI 库, 基于 ArcoDesign 设计规范, Arco 同时提供了 React 和 Vue 两套 UI 组件库。Vue 组 库基[于 Vu](https://juejin.cn/post/7023404037563219975)e 3.0 开发,并配详细的 Vue 3 上手文档。

扩展阅读:如何在 Vue 中使用 Chart.js - 手把手教你搭可视化数据图表

#### **Ant Design of Vue [- 阿里前端](https://arco.design/vue/docs/start) UI 库,面向企业级中后台**

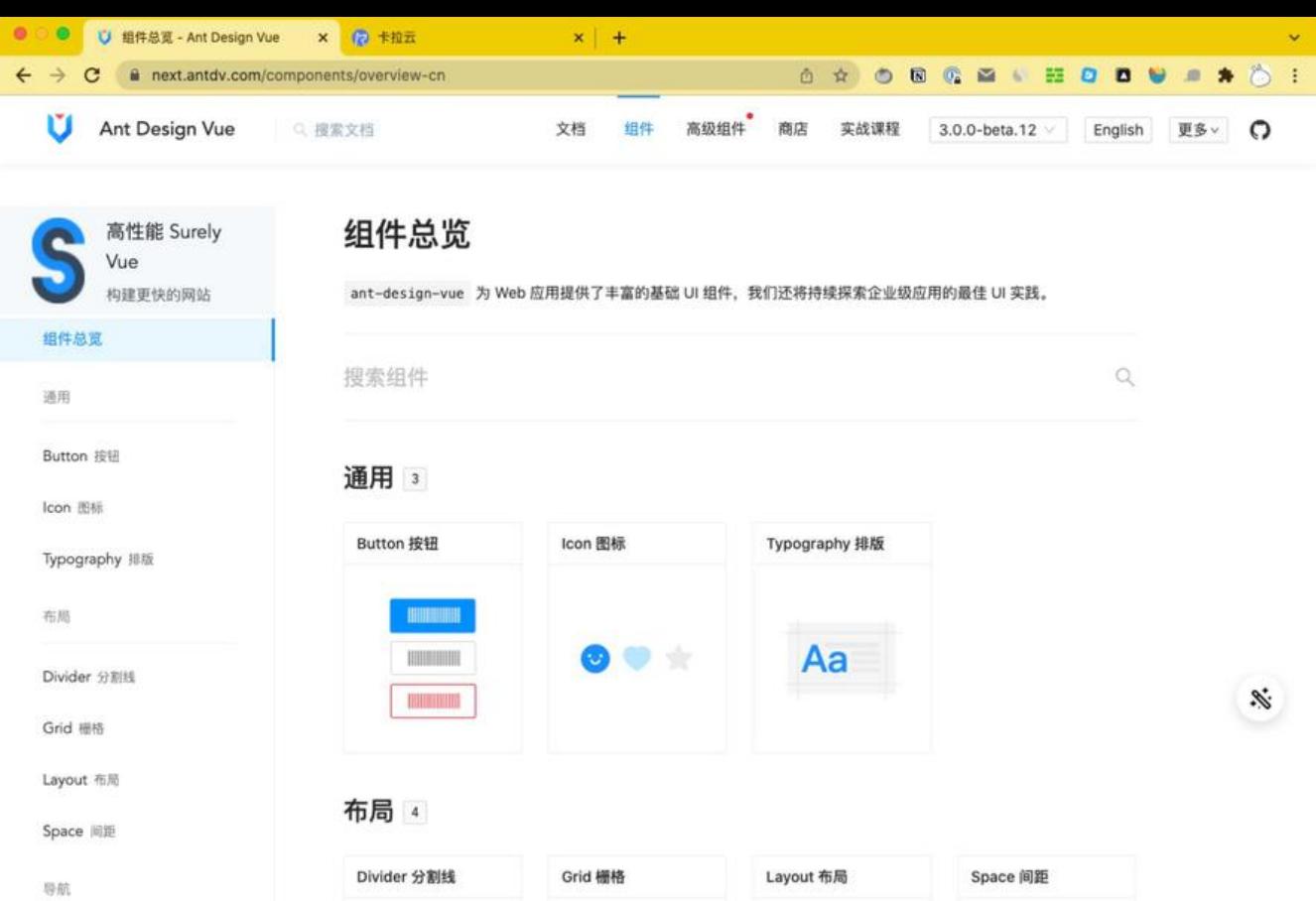

- 官网: https://next.antdv.com/components/overview-cn
- github: https://github.com/vueComponent/ant-design-vue

Ant Design Vue 是 Ant Design 的 Vue 实现, Ant Design 作为一门设计语言已经经历了多年的迭 和积累,它对 UI 的设计思想已经成为一套标准,也是 React 开发者手中的神器,Ant Design Vue 组件风格与 Ant Design 保持同步, 组件的 html 结构和 css 样式也保持一致, 真正做到了样式 0 修 ,组件 API 也尽量保持了一致。

当然, Ant Design 也帮大家造好了轮子, Antd Pro Vue (Vue admin 后台管理框架)请享用。

扩展阅读:Vue + Node.js 搭建「文件上传」管理后台

#### **Naive UI - 宝藏 Vue UI 库, Vue UI 新星**

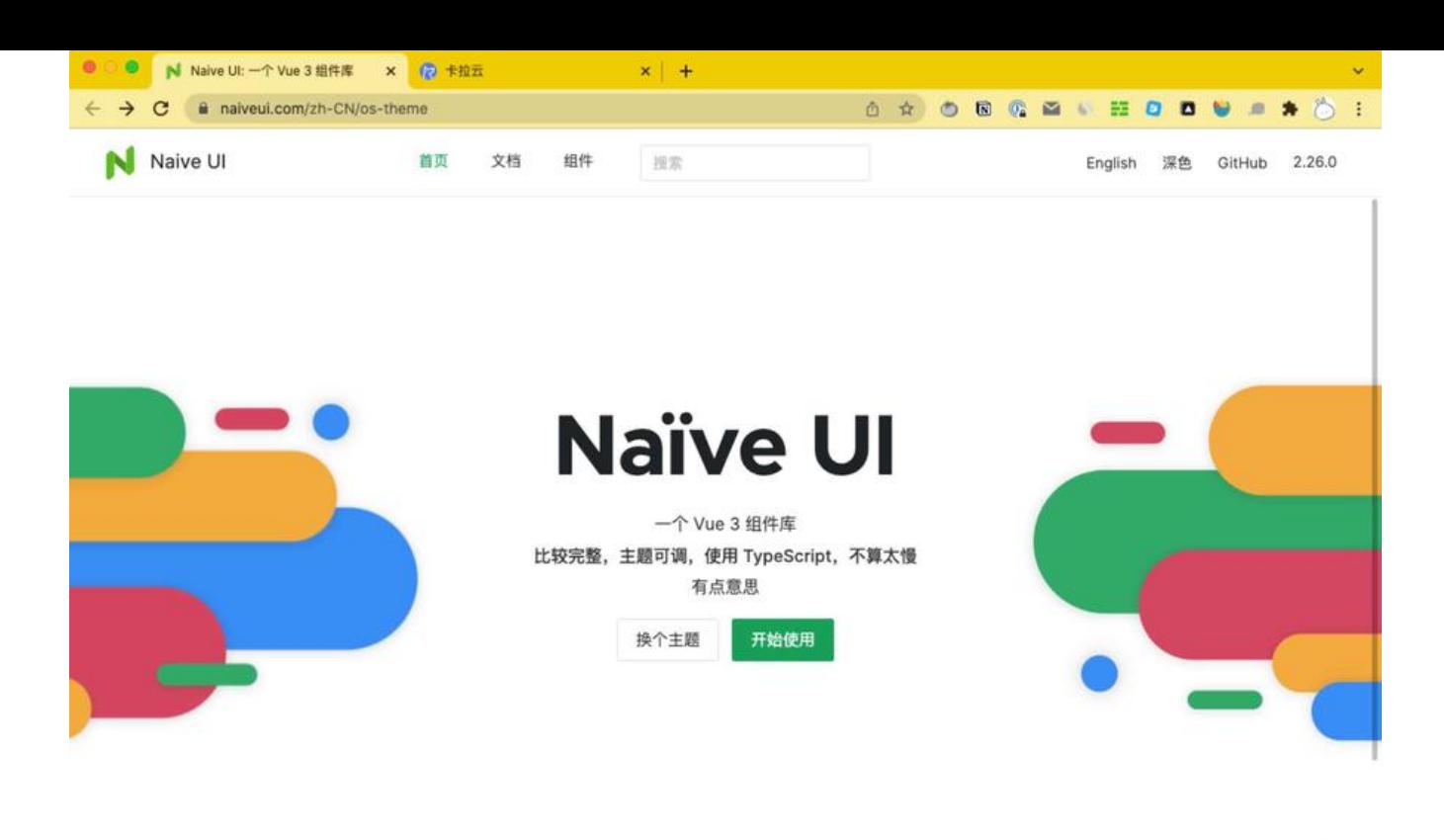

 $\mathscr{D}$ 

- 官网: https://www.naiveui.com/zh-CN/os-theme
- github: https://github.com/TuSimple/naive-ui

Naive UI 可以说是宝藏 Vue UI 库, 尤大还推荐了这个开源项目。Naive UI 上来直接支持 Vue3, 支持 Vue 2 。内置超过 80 个常用组件, 支持按需引入, 支持 Tree-shaking (树摇优化, 当引入一 模块时,不引[入全部,只引入所需代码,打包体积大幅减](https://github.com/TuSimple/naive-ui)小) Naive UI 全量使用 TypeScript 编写, 你的 TypeScript 项目无缝衔接,速度不错。当然,你不需要写任何 CSS 就能让组件正常跑起来。

扩展阅读:如何在 Vue 中加入图表 - Vue echarts 使用教程

#### **VUX - 移动端 UI 组件库,对微信友好支持**

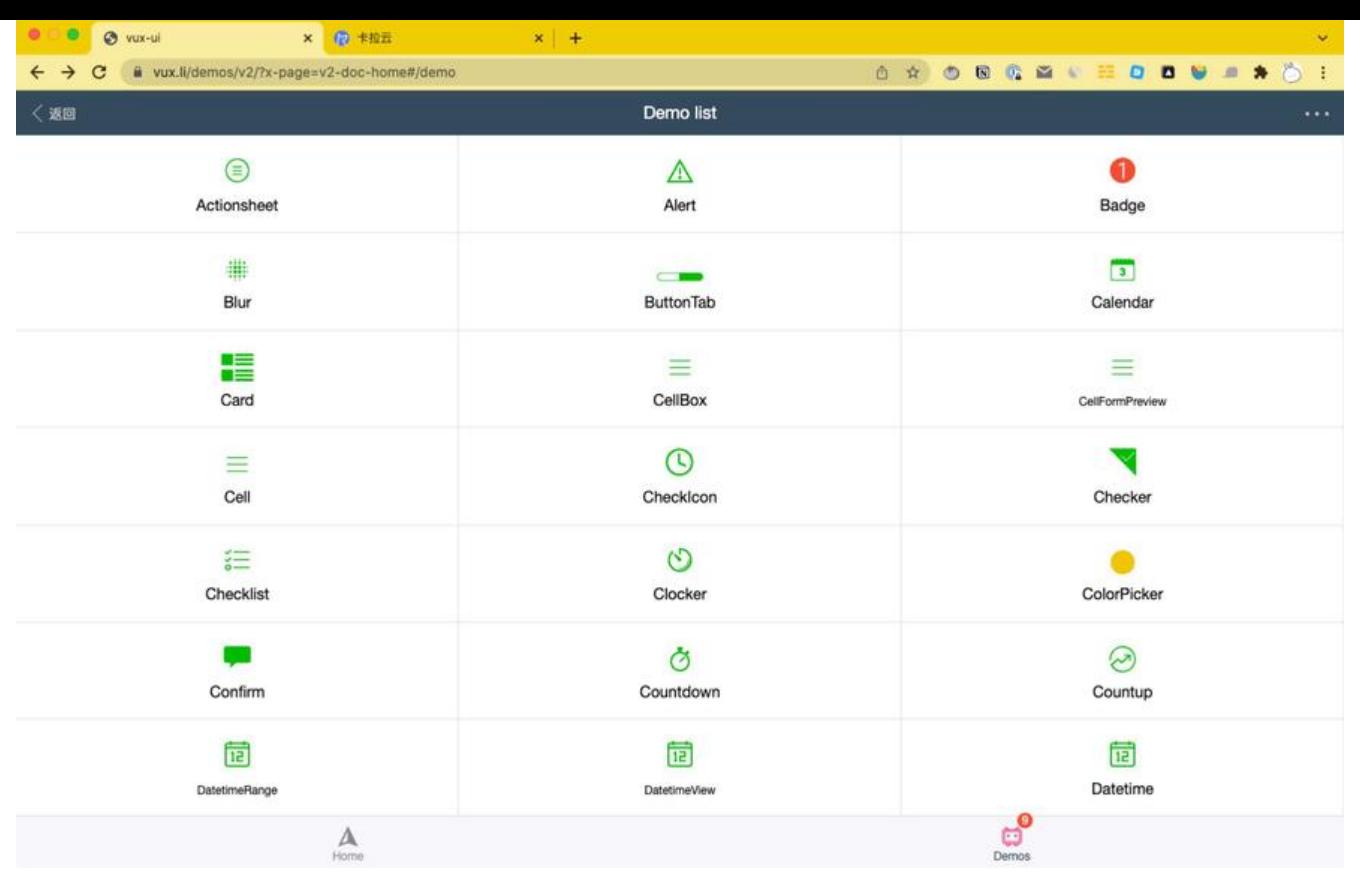

- 官网: https://doc.vux.li/zh-CN/
- github: https://github.com/airyland/vux

VUX 是一[款低调的移动端 Vue UI 组件](https://doc.vux.li/zh-CN/)库, 纯靠作者个人兴趣支持, 已经维护了5、6年了。主要服务 移动端,对微信友好支持。支持 vux-loader 保证了组件按需使用,不用担心打包体积过大。VUX 并 完全依赖于 WeUI (微信的设计 UI 库), VUX 在 WeUI 的基础上扩展了多个常用组件, 但是尽量保持 体UI样式接近 WeUI 的设计规范。

扩展阅读:最好用的 5 个 Vue select 单选多选下拉组件

### LuLu [UI - 腾](https://weui.io/)讯阅文前端出品 侧重于 C 端用户界面, 轻量敏捷

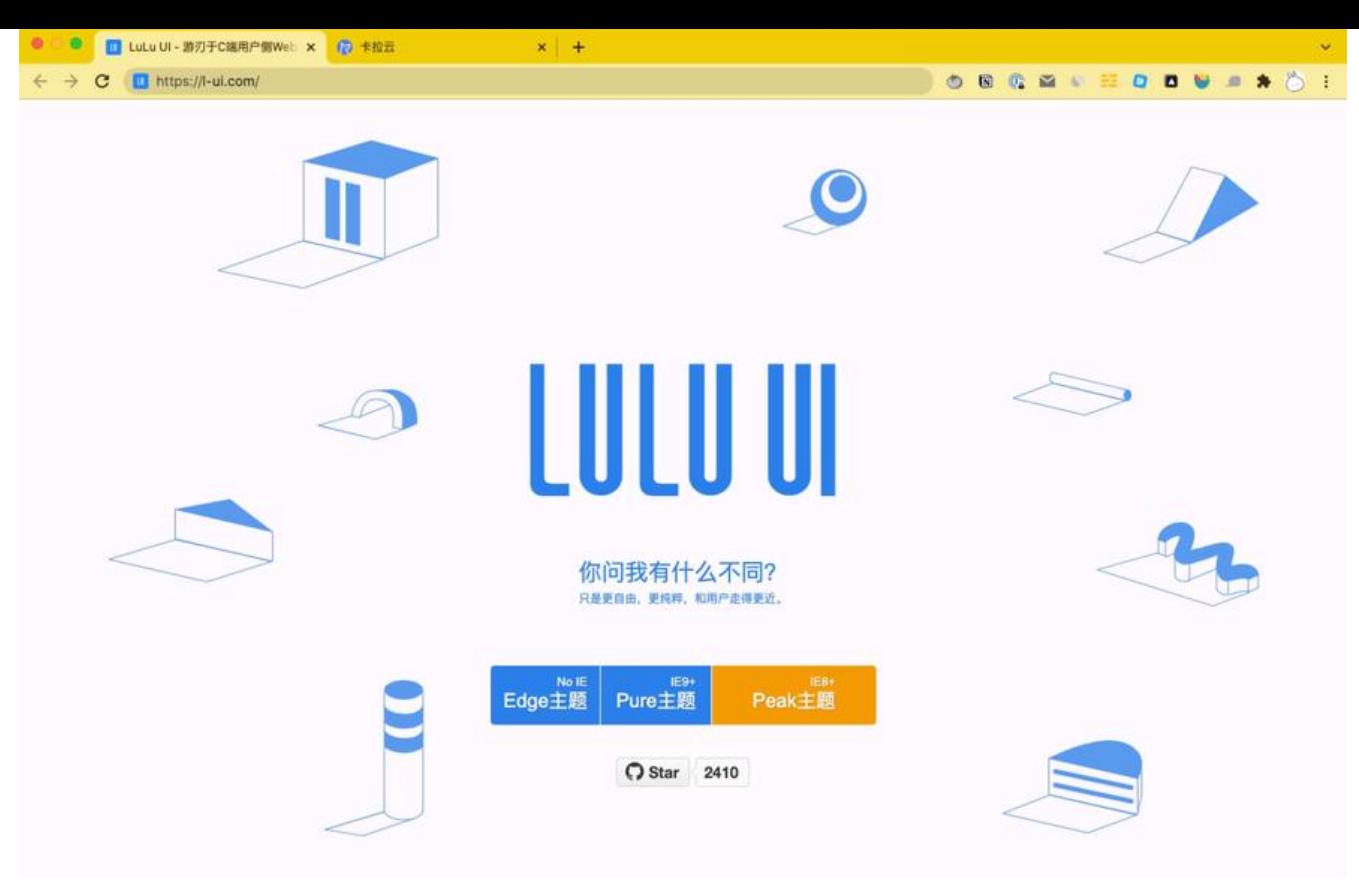

- 官网: https://l-ui.com/
- github: https://github.com/yued-fe/lulu

LuLu UI 是[阅文集团出品的前](https://l-ui.com/)端 UI 组件库, 发布于 2015年, 非 KPI 项目, 脱胎于真实的业务场景, 持迭代多年。

支持 Vue /React, 在这篇写 Vue 的文章中推荐原生 UI 库的原因是, 如果碰到跨平台的项目, 比如 司两个项目一个用 React 一个用 Vue, 如果想统一 UI 库, 那么两边都需要考虑对方的规则, 而使用 Vue 和 React 都支持特别好的原生 UI 库就能较好的解决这类冲突的问题。所以想在这篇文章中放一 LuLu UI 的推荐, 给大家更多选择。当然, 更灵活的组件库意味着需要写更多代码, 这个大家根据自 的需求选择吧。

扩展阅读:Vue Router 手把手教你搭 Vue3 路由

#### **Vuestic UI - 全球 Vue 前 15 顶级团队开发,国际化优势**

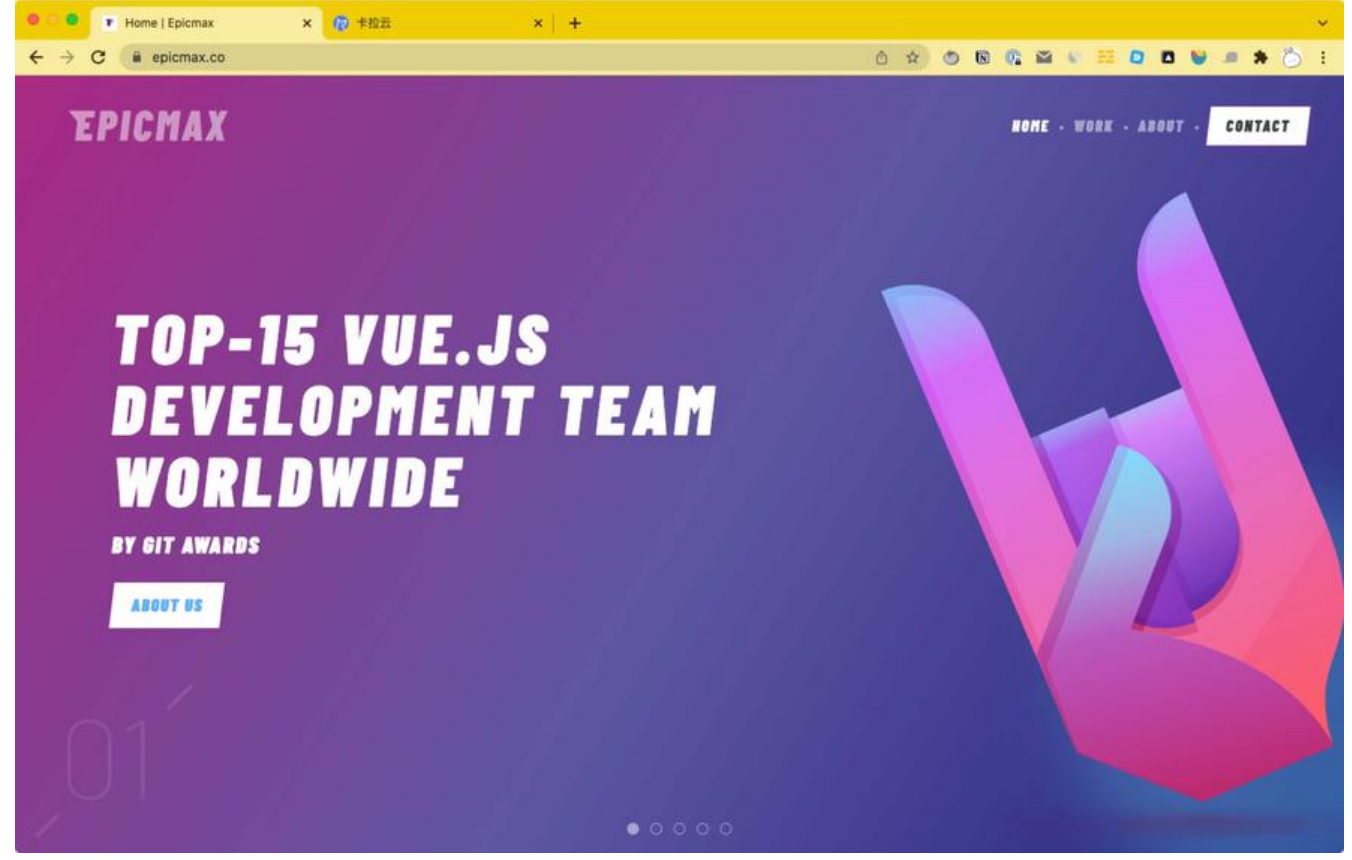

- 官网: https://epicmax.co/
- github: https://github.com/epicmaxco/vuestic-ui

Vuestic UI 是由 Epicmax 团队 (Epicmax 是全球 Vue 前 15 顶级开发团队) 开发的 Vue 3 前端 UI 对移动端和 PC 端有非常好的优化, 支持 Vue 3 内置 50+ 个响应式组件, 功能和应用场景丰富。 持 CSS 全局[配置组件,支持 Tree-shaking 优化,大幅降低](https://github.com/epicmaxco/vuestic-ui)打包体积,支持 i18n 多语言国际化。Vue tic UI 设计非常欧美,这一点有好有坏。如果你的项目自由度比较高,使用 Vuestic UI 会让人眼前一 无论是配色上, 还是动效上都是国内 UI 库不常有的做法, 但缺点也是在这里, 有可能会它的交互 动效与国内常规习惯不符,可能引来一些麻烦。Vuestic UI 有搭配的 admin 后台。

扩展阅读:最好用的 7 款 Vue admin 后台管理框架测评

#### **Vant 3 - 有赞团队开源移动 UI 组件库,全面支持 Vue 3**

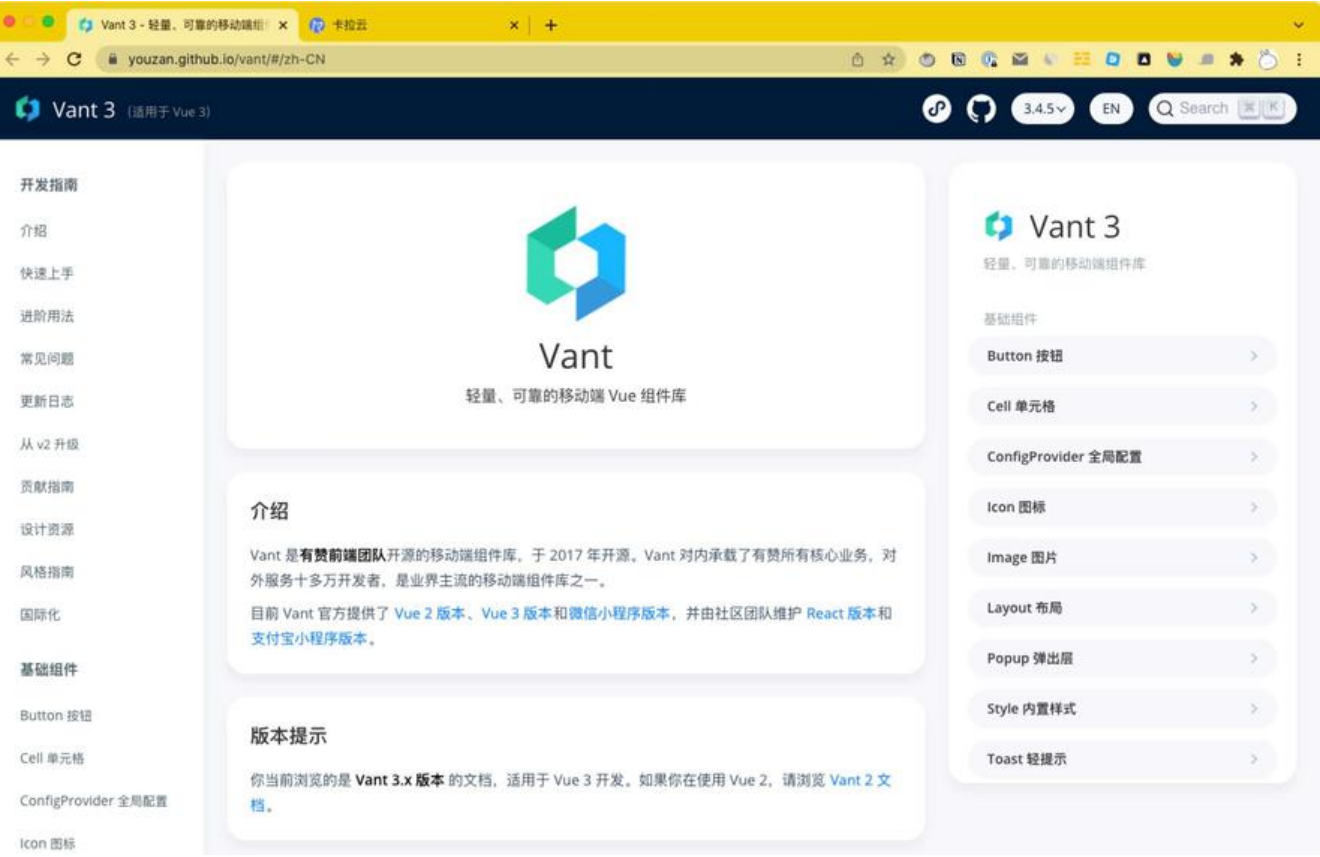

- 官网: https://youzan.github.io/vant/
- github: https://github.com/youzan/vant

Vant 是有[赞前端团队开源的移动端组件库,](https://youzan.github.io/vant/#/zh-CN)于 2017 年开源。Vant 对内承载了有赞所有核心业务, 外服务十多万[开发者,是业界主流的移动端组件库](https://github.com/youzan/vant)之一。

Vant 3 的性能极佳, 组件平均尺寸小于 1KB (min+gzip), 内置 65 + 个高质量组件, 覆盖了主流 用场景中的多数需求。支持 Vue 2、Vue 3 和 微信小程序, 有 700+ 个主题变量, 引入了 Tree-Shak ng 可按需引入组件, 减小打包体积。

扩展阅读: 最好用的 7 款 Vue 富文本编辑器

### **NutUI 3.0 - 京[东出品](https://vant-contrib.gitee.io/vant/v2)[,移](https://vant-contrib.gitee.io/vant)[动端友好](http://vant-contrib.gitee.io/vant-weapp),面向电商业务场景**

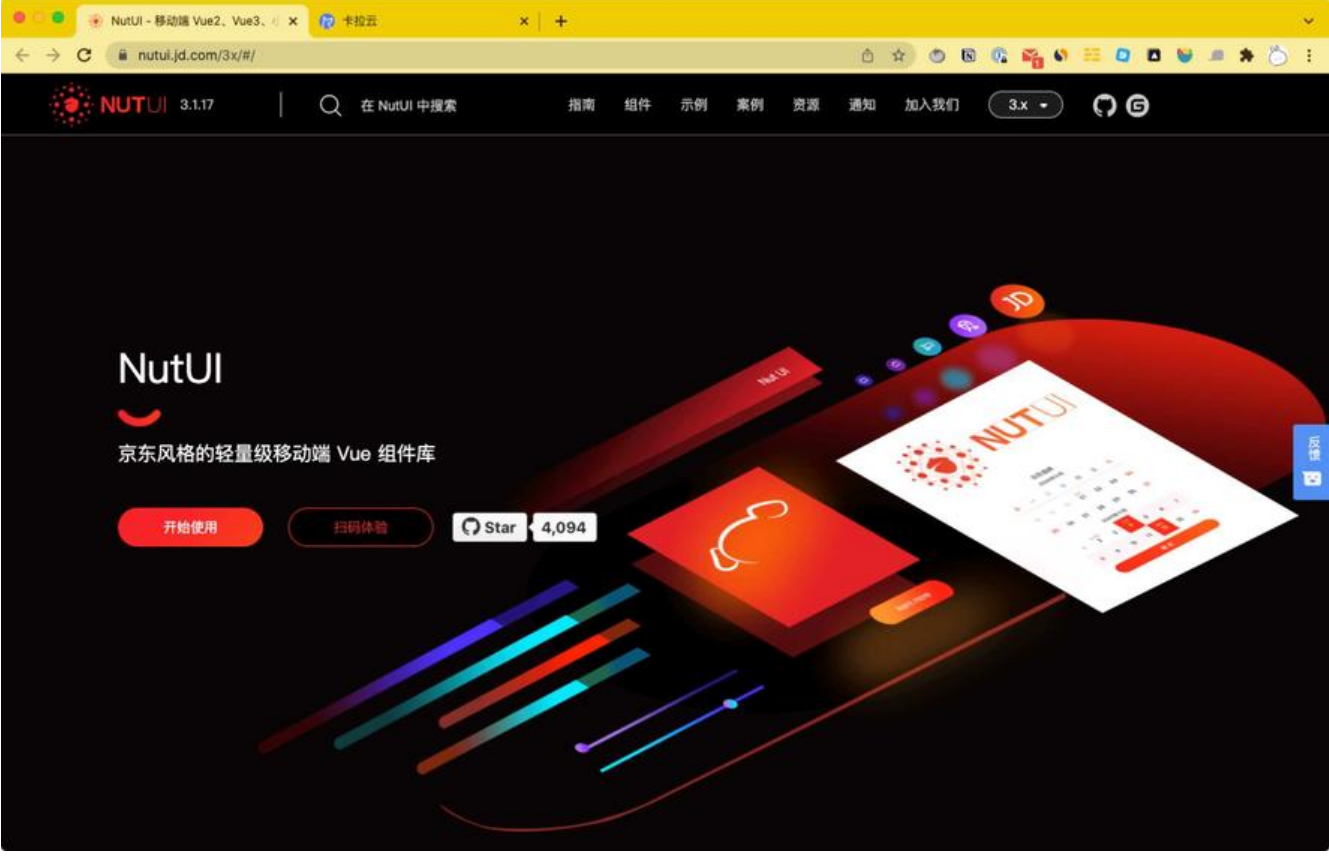

- 官网: https://nutui.jd.com/3x/
- github: https://github.com/jdf2e/nutui

NutUI 3.0 [是京东发布的 Vue 3 移动端](https://nutui.jd.com/3x/) UI 组件库。对移动端友好, 特别针对移动端电商业务场景优 测试。70+ 高质量 UI 组件,基于京东 APP 10.0 对视觉规范开发,支持按需引用,支持 TypeScript 支持主题定制[。可以使用 Vue 语言来编写在 H5](https://github.com/jdf2e/nutui)、小程序平台上的应用,帮助我们提升开发效率,改 开发体验。

扩展阅读:Axios 教程:Vue + Axios 安装及实战 - 手把手教你搭建加密币实时价格看板

### **View UI - 企业级 to b 中后台 UI 组件库,面向企业友好**

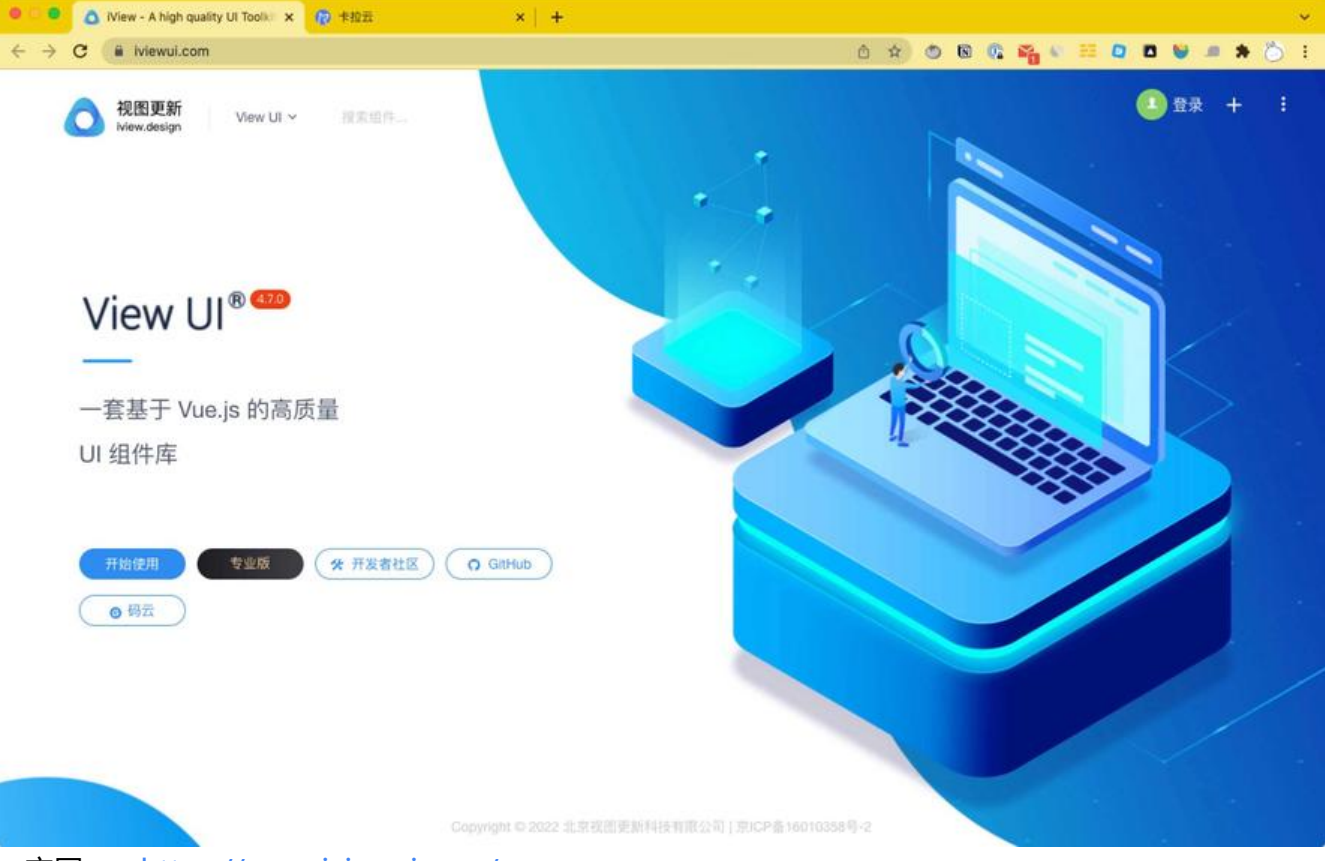

- 官网: https://www.iviewui.com/
- github: https://github.com/view-design/ViewUI

View UI [就是原来的 iView UI 是基于 V](https://www.iviewui.com/)ue 开发的开源 UI 组件库,主要服务于 PC 端的中后台产品。i iew 这么多年已经走出了一套自己的风格,专注于做企业级中后台产品链条上的一环,对to b 业务场 的理解和思考[有着多年的技术沉淀和实践经验。](https://github.com/view-design/ViewUI)

iView 不仅文档清晰,也有非常大的开发者社区,大多数奇怪的边角问题,都能在社区里找到答案, 对文档的不错补充。

扩展阅读: 最好用的 7 个 Vue Tree select 树形组件

# **Vuetify 3 - 老牌 Vue UI ,基于谷歌的 Material Design 式开发**

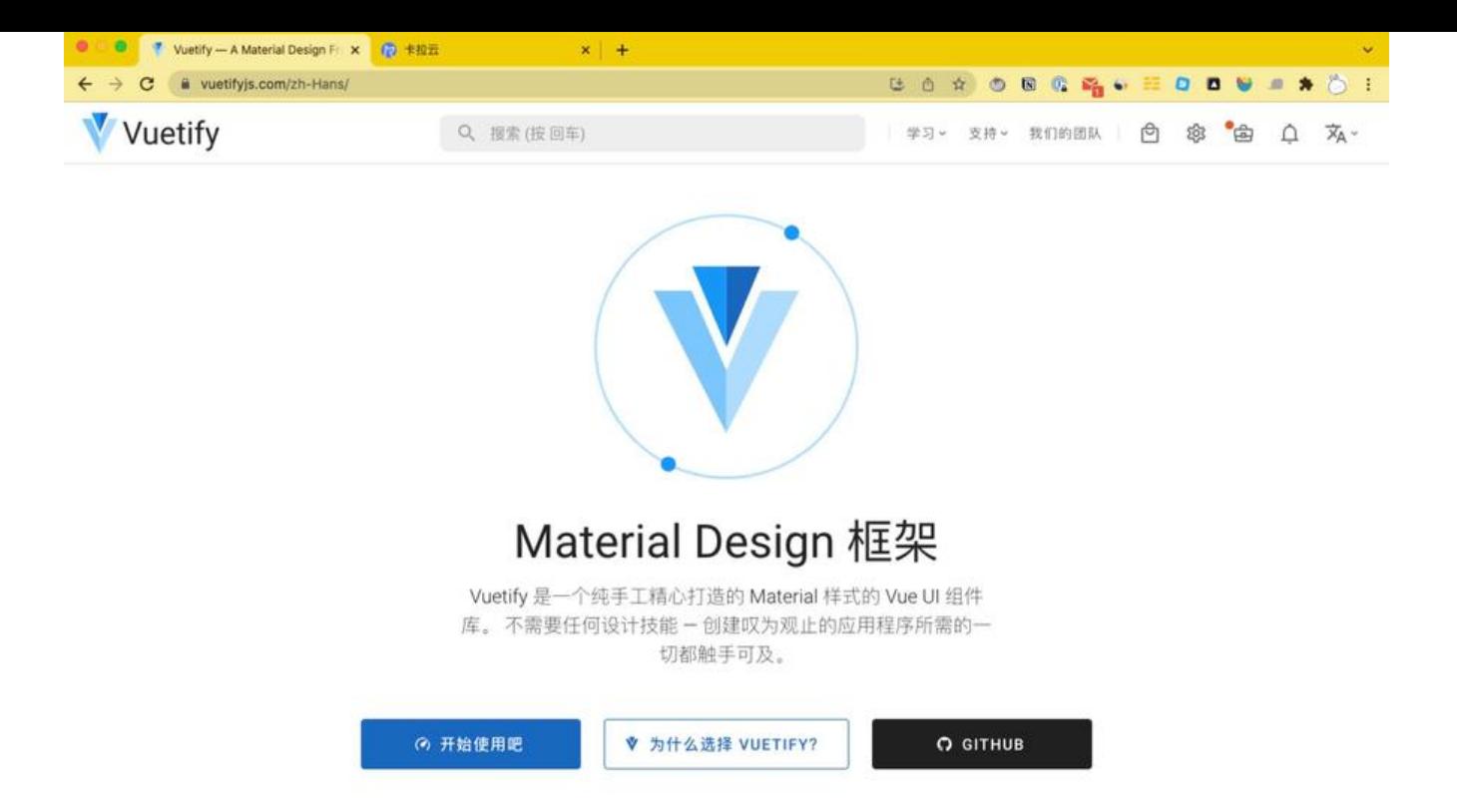

● 官网: https://next.vuetifyjs.com

● github: https://github.com/vuetifyjs/vuetify

Vuetify 老牌 Vue UI 组件库, 它提供了丰富的常用组件 (有超过 100 个组件), 适用于多数场景下 使用情况。Vuetify 基于谷歌的 Material Design 样式开发,无需写一行 CSS 就能生成相当整洁清爽 界面功能。Vuetify 支持 PC 端和移动端, 对移动端有特别棒的优化, 响应式, 配置简单, 带有响应 网络系统,支持事件处理,支持多种浏览器,甚至连 IE 11 也支持。Vuetify 已经发布支持 Vue 3 的 本,如果正在考虑未来的迁移问题,可放心使用。

扩展阅读:最好的 5 款翻译 API 接口对比测评

## **总结**

本文介绍了[国内常用的高质量开源 Vue UI 组件](https://kalacloud.com/blog/best-translation-api/)库 。如果不想处理前端问题,推荐使用卡拉云,卡拉 内置各类组件,无需懂任何前端,仅需拖拽即可快速生成。

下图为使用卡拉云搭建的内部广告投放监测系统,仅需拖拽,1小时搞定。

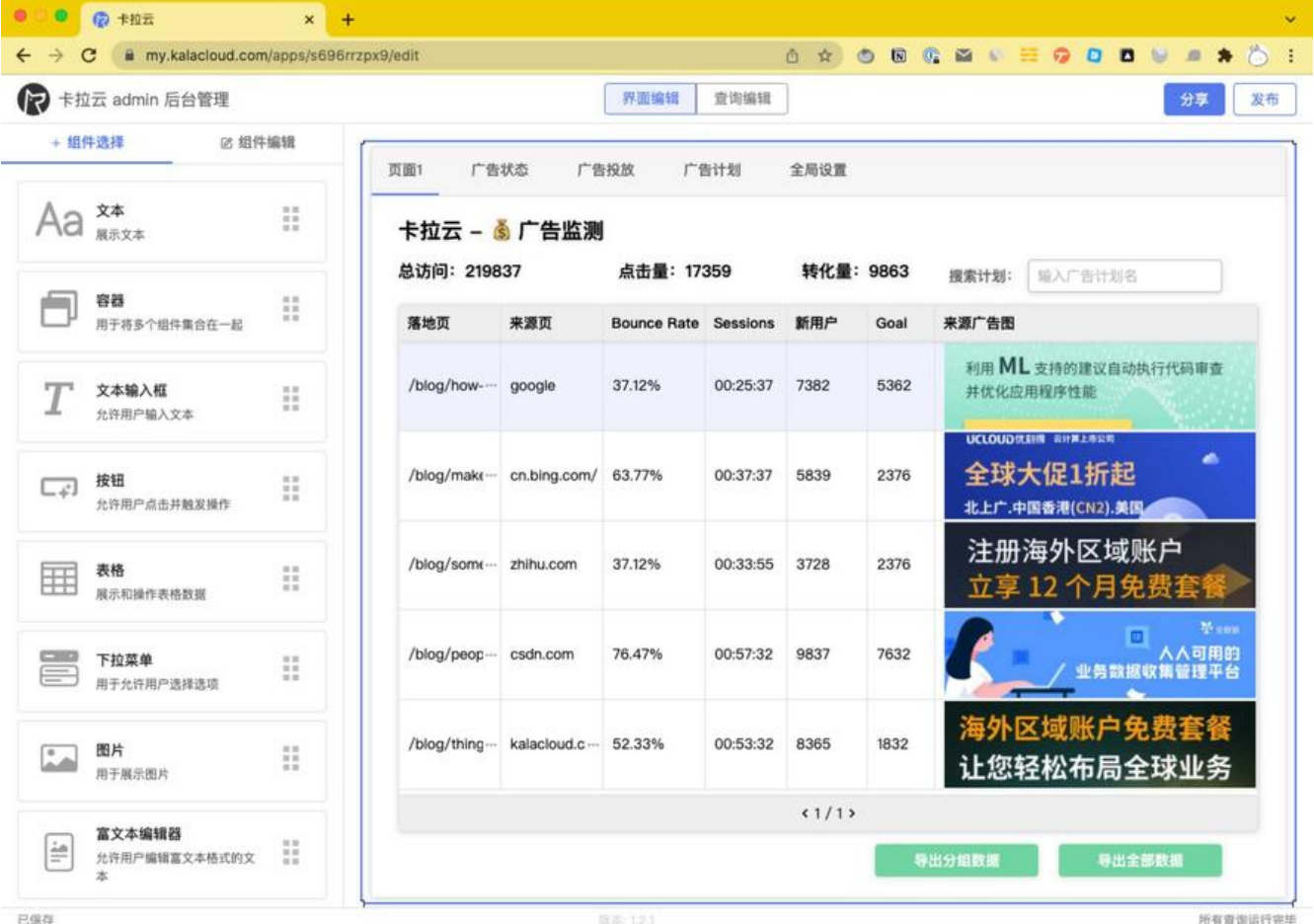

卡拉云是新一代低代码开发工具,免安装部署,可一键接入包括 MySQL 在内的常见数据库及 API。 根据自己的工作流,定制开发。无需繁琐的前端开发,只需要简单拖拽,即可快速搭建企业内部工具。 **来三天的开发工作量,使用卡拉云后可缩减至 1 小时,欢迎免费试用卡拉云。**

扩展阅读:

- 最好用的七大顶级 API 接口测试工具
- vue.draggable 入门指南 手把手教你开发任务看板
- 最好用的 5 款 React 富文本编辑器
- ● [最好用的 12 款 Vue Timepicker 时间](https://kalacloud.com/blog/api-testing-tools/)日期选择器测评推荐
- ● [顶级好用的 5 款 Vue table 表格组件测评与推荐](https://kalacloud.com/blog/vue-draggable-tutorial/)
- ● [Postman 使用教程 手把手教你 A](https://kalacloud.com/blog/top-5-rich-text-editors-for-react/)PI 接口测试
- ● [最好的 6 个免费天气 API 接口对比测评](https://kalacloud.com/blog/best-vue-date-timepicker-components/)
- ● [如何在 Vue 中导出数据至 Excel 表格](https://kalacloud.com/blog/best-vue-data-table-grid/)